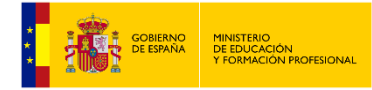

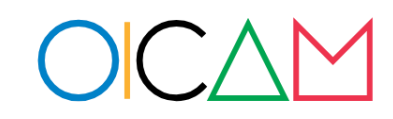

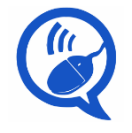

**Olimpiadas Regionales de Informática Ciudad Autónoma de Melilla**

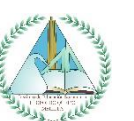

CIUDAD AUTÓNOMA

# **1. EQUPOS KAHOOT EN EL AULA**

Antes de hacer un Kahoot en el aula, en modo equipo, hay que agrupar a los alumnos dependiendo del lugar en el que está sentado el alumno, por bancada, para tener proximidad con el resto del equipo. Nuestro programa asignará alumnos a cada equipo, sin sobrepasar el número de 8 miembros, de forma ordenada desde la primera bancada hasta la última, máximo 10 bancadas, siendo 4 el número máximo de alumnos en cada bancada.

El programa solicitará el número de bancadas del aula, y a continuación el número de alumnos sentados en cada bancada. Los equipos se crearán con bancadas seguidas, y la agrupación de alumnos en equipos será la mas ajustada a 8 alumnos, por orden de bancada. La salida del programa serán los equipos obtenidos, cada uno en forma de lista, con el número de alumnos de cada bancada de forma ordenada.

## **Input Format**

La entrada será numérica (entero positivo), primero para el número de bancadas del aula y a continuación los alumnos sentados en cada bancada, desde la primera a la última:

Por ejemplo, 5 bancadas, la bancada 1 contiene 4 alumnos, la bancada 2 contiene 2 alumnos, la bancada 3 contiene 3 alumnos, la bancada 4 contiene 3 alumnos, la bancada 5 contiene 4 alumnos):

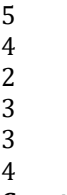

#### **Constraints**

 $1 \leq$  bancada  $\leq 10$ 0 ≤ alumnosPORbancada ≤ 4

#### **Output Format**

La salida será en forma de lista, indicando cada lista, el número de alumnos de cada bancada hasta completar el equipo.

Por ejemplo, 3 equipos con, 4 y 2, 3 y 3, 4 (no sobrepasan 8 alumnos en cada equipo) : [4, 2]

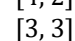

[4]

#### **Sample Input 0**

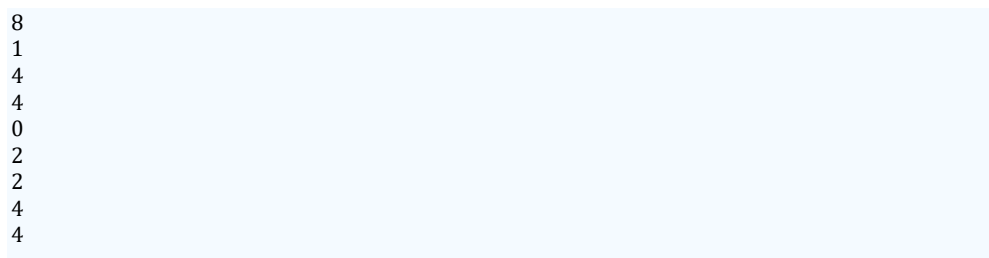

#### **Sample Output 0**

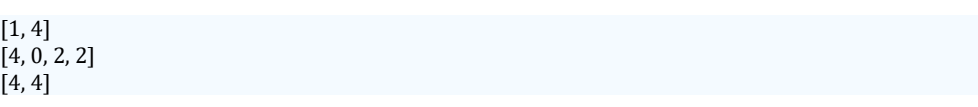

# **2. CALCULADORA DE IVA**

Necesitamos una calculadora de IVA, que pasándole dos parámetros, precio base y tipo de impuesto, calcule el precio del artículo con el impuesto incluido. La calculadora comprobará las restricciones de entrada de datos y devolverá el precio con el IVA añadido. Escribe solamente el código de la función.

#### **Input Format**

Para ello el precio base será un número positivo con 2 decimales, y el tipo de impuesto o IVA será un número natural positivo que indica el porcentaje del impuesto (habitualmente en España para la mayoría de artículos, el 21%).

#### **Constraints**

preciobase > 0  $1 < i$ va $<$  99 **Output Format** El precio devuelto será un número positivo con 2 decimales.

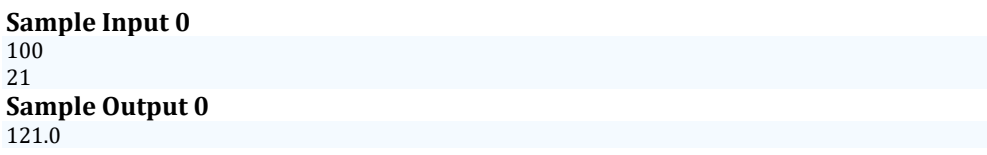

### **3. ARBOL DE NAVIDAD**

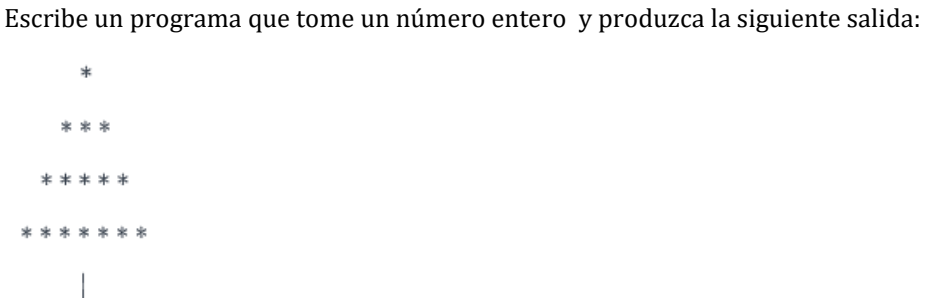

#### **Input Format**

Un número entero que representa el número de capas del árbol (sin incluir el tronco)

#### **Constraints**

 $2 \leq n \leq 20$ 

#### **Output Format**

Imprime el patrón del árbol de Navidad según la descripción dada.

#### **Sample Input 0**

# 4

#### **Sample Output 0**

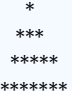

\*\*\*\*\*\*\*  $\blacksquare$ 

# **4. SERIES DE FIBONACCI**

La serie de Fibonacci modela el crecimiento de una población de conejos. Se sabe que una pareja de conejos puede tener dos crías al mes, a partir del tercer mes de nacidos, cuando los conejos alcanzan su edad madura. La forma en que aumenta la población de conejos mes a mes se puede observar en la siguiente tabla:

#### Mes | Población de conejos

-------------------------  $1 \; | \; 1$  $2 \mid 1$  $3 \mid 2$  $4 \overline{\phantom{0}}\phantom{0}13$ 5 | 5 6 | 8 7 | 13

8 | 21

Se pide determinar cuántas parejas de conejos se obtienen dado el mes que se desea determinar. La serie de Fibonacci se obtiene sumando los dos términos anteriores, siendo 0 y 1 los dos primeros términos. La serie continúa con 0, 1, 1, 2, 3, 5, 8, 13, 21, y así sucesivamente.

#### **Input Format**

El programa solicitará al usuario ingresar el mes deseado como un número entero.

#### **Constraints**

El mes deseado será un número entero mayor o igual a 1. El ejercicio, asume que no hay muertes de conejos y que inicialmente se cuenta con una pareja de conejos recién nacida.

#### **Output Format**

El programa imprimirá en la pantalla la cantidad de parejas de conejos en el mes deseado.

#### **Sample Input 0**

2

#### **Sample Output 0**

1

# **5. TRIANGULO DE PASCAL**

Escribe un programa que tome un número entero positivo y produzca las primeras filas del Triángulo de Pascal Modificado.

#### **Input Format**

Un número entero positivo

#### **Constraints**

 $1 \leq n \leq 10$ 

#### **Output Format**

Imprime las primeras filas del Triángulo de Pascal Modificado, donde cada número en una fila es el resultado de la suma de sus dos números vecinos inmediatos, y los extremos de cada fila son siempre 1. La salida tiene que ser un array bidimensional. Separa los números con un espacio. Ejemplo:

Para n = 5 , la salida esperada sería:

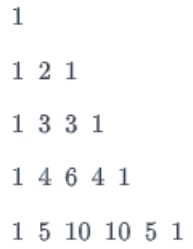

#### **Sample Input 0**

5

**Sample Output 0**

#### 1 4 6 4 1

# **6. DIVISIBILIDAD**

El programa verifica si el resto de la división A/B es igual a cero para determinar si A es divisible por B.

#### **Input Format**

El programa solicitará al usuario ingresar dos números enteros, A y B.

#### **Constraints**

Los números ingresados por el usuario serán enteros.

#### **Output Format**

El programa imprimirá en la pantalla si A es divisible por B o no con un "Si" o "No"

#### **Sample Input 0**

4 2

#### **Sample Output 0**

Si

# **7. SUMA DE NUMEROS PARES**

El programa itera sobre los números pares desde 2 hasta "n" (inclusive) con un paso de 2, acumulando la suma de estos números.

#### **Input Format**

El programa solicitará al usuario ingresar un número entero positivo "n".

#### **Constraints**

El número ingresado por el usuario será un entero positivo.

#### **Output Format**

El programa imprimirá la suma de los números pares desde 1 hasta "n".

#### **Sample Input 0**

4

# **Sample Output 0**

6

# **8. PAR O IMPAR**

El programa evalúa si el número es divisible por 2 sin dejar residuo. Si es así, se considera par; de lo contrario, se considera impar.

#### **Input Format**

El programa solicitará al usuario que ingrese un número entero.

#### **Constraints**

El número ingresado por el usuario será un número entero.

#### **Output Format**

El programa imprimirá en la pantalla si el número ingresado es "Par" o "Impar".

# **Sample Input 0**

4

**Sample Output 0**

Par

# **9. MATRIZ SIMÉTRICA**

Dada una matriz cuadrada de tamaño n x n, tu tarea es implementar una función que determine si la matriz es simétrica. Una matriz es simétrica si es igual a su matriz traspuesta.

Para ello, implementa la función es simetrica(matriz), donde:

• matriz: Una lista de listas que representa la matriz cuadrada. Cada lista interna contiene n enteros, representando una fila de la matriz.

La función debe devolver True si la matriz es simétrica y False en caso contrario. Ejemplo de Matriz y su traspuesta:

### **Input Format**

- La primera línea contiene un entero , el tamaño de la matriz ( n x n ).
- Las siguientes líneas contienen enteros cada una, representando los elementos de la matriz.

#### **Constraints**

- $1 \le x \le 10$
- Los elementos de la matriz son enteros en el rango −1000 a 1000.

# **Output Format**

Imprime "YES" si la matriz es simétrica y "NO" en caso contrario.

# **Sample Input 0**

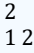

2 1

## **Sample Output 0**

YES

### **Explanation 0**

La matriz y su traspuesta coinciden.

### **Sample Input 1**

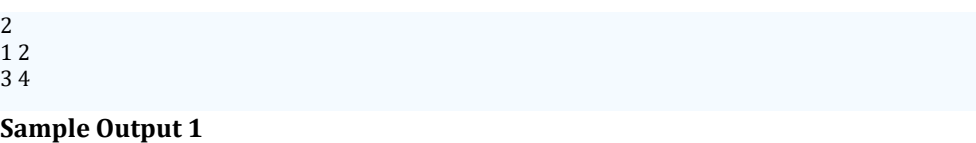

NO

# **Explanation 1**

La matriz y su traspuesta no coinciden.

# **10. ¡NOS VAMOS DE REBAJAS!**

El programa debe solicitar al usuario el valor total de la compra y luego aplicar el descuento correspondiente según la siguiente tabla:

Compra menor a 10€: Descuento del 5% Compra entre 10€ y 20€: Descuento del 20% Compra mayor a 20€: Descuento del 40% El programa debe calcular el valor a pagar después de aplicar el descuento y mostrar el resultado.

## **Input Format**

El programa solicitará al usuario que ingrese el valor total de la compra como un número entero.

## **Constraints**

El valor de la compra (ingresado por el usuario) será un número entero positivo.

# **Output Format**

El programa imprimirá en la pantalla el valor a pagar después de aplicar el descuento, redondeando el resultado a dos decimales si es necesario.

# **Sample Input 0**

15.0

# **Sample Output 0**

12.0